Programação

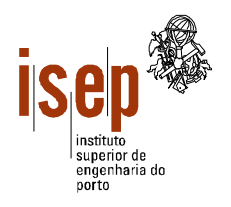

## **Departamento de Engenharia Electrotécnica Licenciatura em Engenharia Electrotécnica – SEE**

- **Este teste é de realização individual.**
- **Não é permitido qualquer tipo de consulta na sua resolução.**
- Resolva cada grupo numa folha separada (note-se que folhas e páginas não são a mesma coisa!) utilizando a **linguagem Visual Basic. O Grupo I deve ser resolvido na folha de capa.**
- **Coloque o Nome e Número em todas as folhas.**
- **Duração: 2 horas (sem tolerância).**

1. A EDP (Electrica do Porriño, SA), satisfeita com os resultados da última colaboração com os alunos de SEE do ISEP, decidiu contratá-los novamente para a elaboração de um programa para a gestão da facturação mensal dos clientes da EDP no Norte de Portugal. O programa deve permitir gerir os consumos/fornecimentos mensais de um máximo de 200 grandes consumidores (industriais e serviços) num dado mês. O valor do consumo, número inteiro de kW/h, pode ser positivo (indicando consumo de electricidade da rede) ou negativo (fornecimento de electricidade à rede).

- a) Elabore uma subrotina que leia os consumos (em kW/h) dos clientes da EDP para um dado mês. O número de clientes é um parâmetro da rotina.
- b) Elabore uma função que retorne o consumo médio de electricidade por cliente da EDP.
- c) Elabore uma função que retorne a facturação mensal da EDP no Norte de Portugal O consumo/fornecimento de electricidade é facturado de acordo com a seguinte tabela:

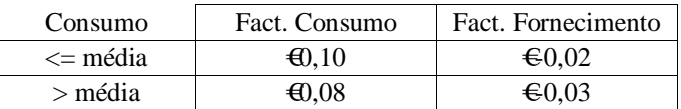

d) Elabore um programa em Visual Basic que, recorrendo às rotinas anteriores, leia o número de consumidores e os respectivos consumos. O programa deve apresentar numa caixa de texto a facturação da EDP nesse mês e listar numa *ListBox* todos os bons consumidores (número e facturação), ou seja, aqueles cujos consumos são superiores à média. Esboce a interface (*form*) do programa e atribua nomes apropriados aos diversos objectos.

2. Elabore um programa em Visual Basic que leia o número e as notas dos alunos de uma turma à disciplina de Programação e apresente numa *ListBox* a nota final de cada um dos alunos. Suponha que a nota de PROG tem duas componentes com igual peso, frequência e teste/exame, sendo necessário ter média igual ou superior a 10 para obter aprovação, desde que as duas componentes tenham nota igual ou superior a 6 (nota mínima). Em cada linha da ListBox deve ser apresentado o número do aluno, a nota final e as palavras "Aprovado" ou "Reprovado", conforme o caso. Uma turma pode ter no máximo 35 alunos, sendo o respectivo valor dado pelo utilizador. Esboce a interface (*form*) do programa e atribua nomes apropriados aos diversos objectos.

3. Elabore uma função que recebe uma frase (*string*) e um número inteiro *c* como parâmetros e retorne uma *string* composta pelas palavras da frase origina, separadas por um espaço, cujo comprimento seja igual ou superior a *c*. Elabore um programa que leia uma frase e um número inteiro e que, utilizando a função, apresente numa *textbox* as palavras de comprimento igual ou superior ao número introduzido.

Exemplo: "Ab desef cBa dk cbAjkl" e "3" --> "desef cBa cbAjkl"

ISEP, 2005-01-31 Ângelo Martins, Luís Vieira Lobo, Pedro Fortuna

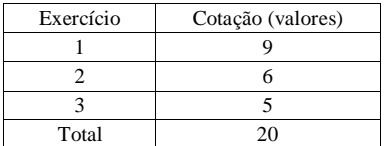

## Grupo I

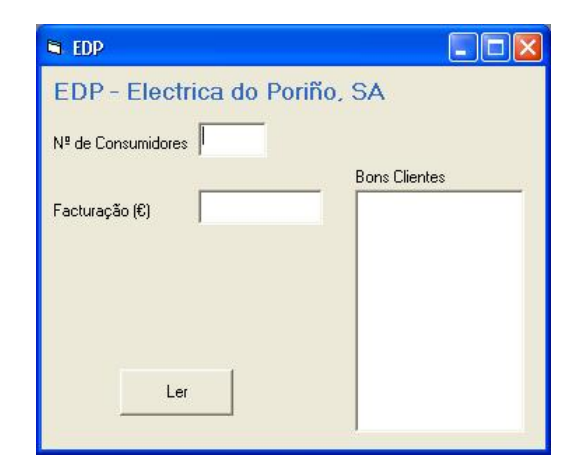

```
Option Explicit 
Sub lerCons(v() As Integer, n As Integer) 
     Dim x As Integer 
    For x = 1 To nv(x) = Val(InputBox("Cosumo do cliente " & x)) Next 
End Sub 
Function consMed(v() As Integer, n As Integer) As Single 
     Dim x As Integer, soma As Single 
    For x = 1 To nsoma = soma + v(x) Next 
     consMed = soma / n 
End Function 
Function factMens(v() As Integer, n As Integer, ByVal cmed As Single) As Single 
     Dim x As Integer, soma As Single 
    For x = 1 To nIf v(x) > cmed Then
            soma = soma + v(x) * 0.08ElseIf v(x) > 0 Then
            soma = soma + v(x) * 0.01 Else 
           soma = soma + v(x) * 0.02 End If 
     Next 
     factMens = soma 
End Function 
Private Sub cmdLer_Click() 
     Dim vCli(200) As Integer, nc As Integer, y As Integer 
     Dim cm As Single 
     nc = Val(txtNC) 
    If nc \le 0 Or nc > 200 Then
         MsgBox "Nº de clientes errado!" 
         Exit Sub 
     End If 
     lerCons vCli, nc 
     cm = consMed(vCli, nc) 
     txtFact = factMens(vCli, nc, cm) 
     lstBC.Clear 
    For y = 1 To nc
        If vCli(y) > cm Then
            lstBCAddItem y & = " - " & vCli(y) End If 
     Next 
End Sub
```
## Grupo III

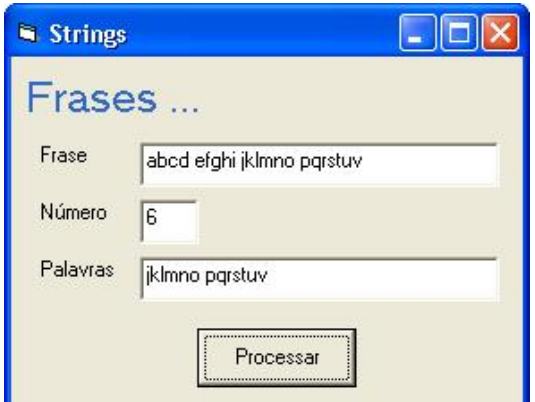

```
Option Explicit
```

```
Private Sub cmdProc_Click() 
     Dim frase As String, n As Integer 
     frase = txtF 
    n = Val(txtN)If n \leq 0 Then
         MsgBox "Número inválido! Tente novamente." 
         Exit Sub 
     End If 
     txtPal = truncaPal(frase, n) 
End Sub 
Function truncaPal(ByVal st As String, ByVal n As Integer) As String 
     Dim p As Integer, pal As String, stout As String 
    st = Trim(st) Do While st <> "" 
        p = \text{InStr}(\text{st}, \text{ " "}) If p > 0 Then 
            pal = Left(st, p - 1) st = LTrim(Right(st, Len(st) - p)) 
         Else 
              pal = st 
            st = "" End If 
         If Len(pal) >= n Then 
            stout = stout + " " + pal End If 
     Loop 
     truncaPal = Trim(stout) 
End Function
```